# Cheatography

### file handling in python Cheat Sheet by [corisco](http://www.cheatography.com/corisco/) via [cheatography.com/167022/cs/35648/](http://www.cheatography.com/corisco/cheat-sheets/file-handling-in-python)

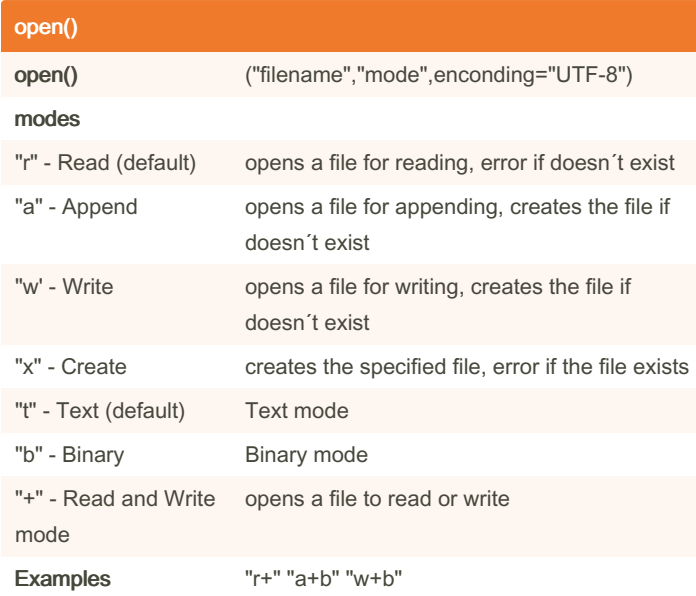

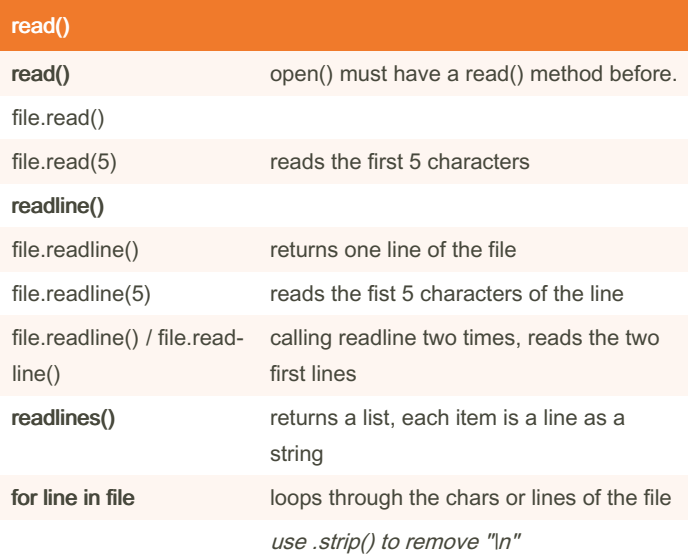

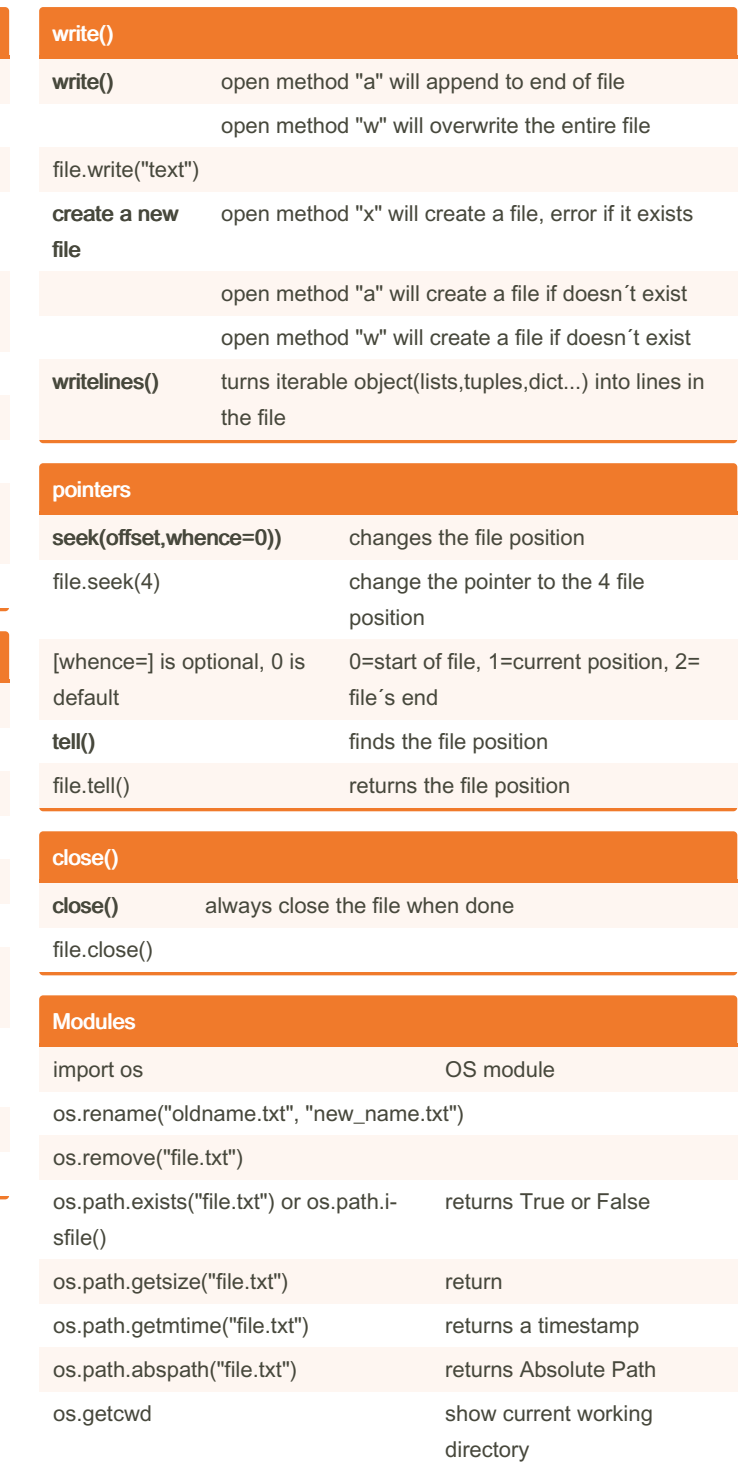

#### By corisco

[cheatography.com/corisco/](http://www.cheatography.com/corisco/)

Published 7th December, 2022. Last updated 7th December, 2022. Page 1 of 2.

Sponsored by CrosswordCheats.com Learn to solve cryptic crosswords! <http://crosswordcheats.com>

## Cheatography

## file handling in python Cheat Sheet by [corisco](http://www.cheatography.com/corisco/) via [cheatography.com/167022/cs/35648/](http://www.cheatography.com/corisco/cheat-sheets/file-handling-in-python)

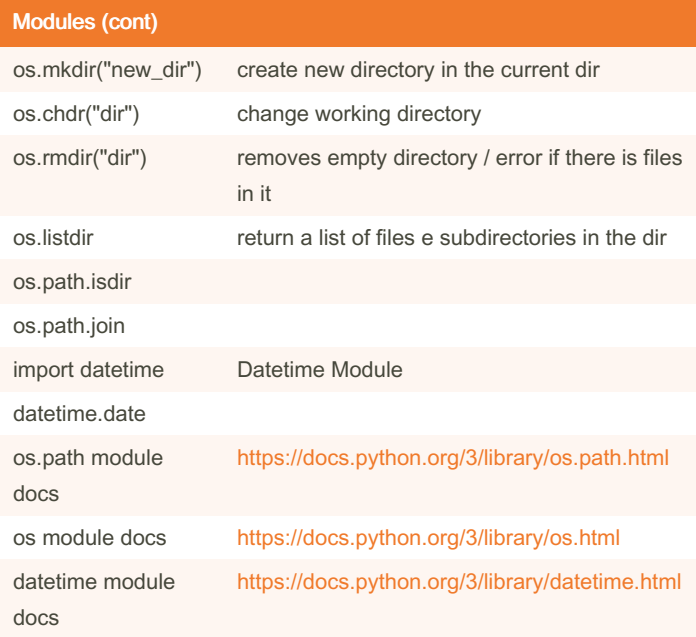

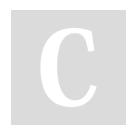

#### By corisco

[cheatography.com/corisco/](http://www.cheatography.com/corisco/)

Published 7th December, 2022. Last updated 7th December, 2022. Page 2 of 2.

Sponsored by CrosswordCheats.com Learn to solve cryptic crosswords! <http://crosswordcheats.com>